### <<Photoshop CS5 >>>

 $\prec$ -Photoshop CS5  $\rightarrow$ 

- 13 ISBN 9787500697329
- 10 ISBN 7500697325

出版时间:2011-1

作者:冯志刚//周晓峰//李卓

页数:258

PDF

http://www.tushu007.com

# <<Photoshop CS5 >>>

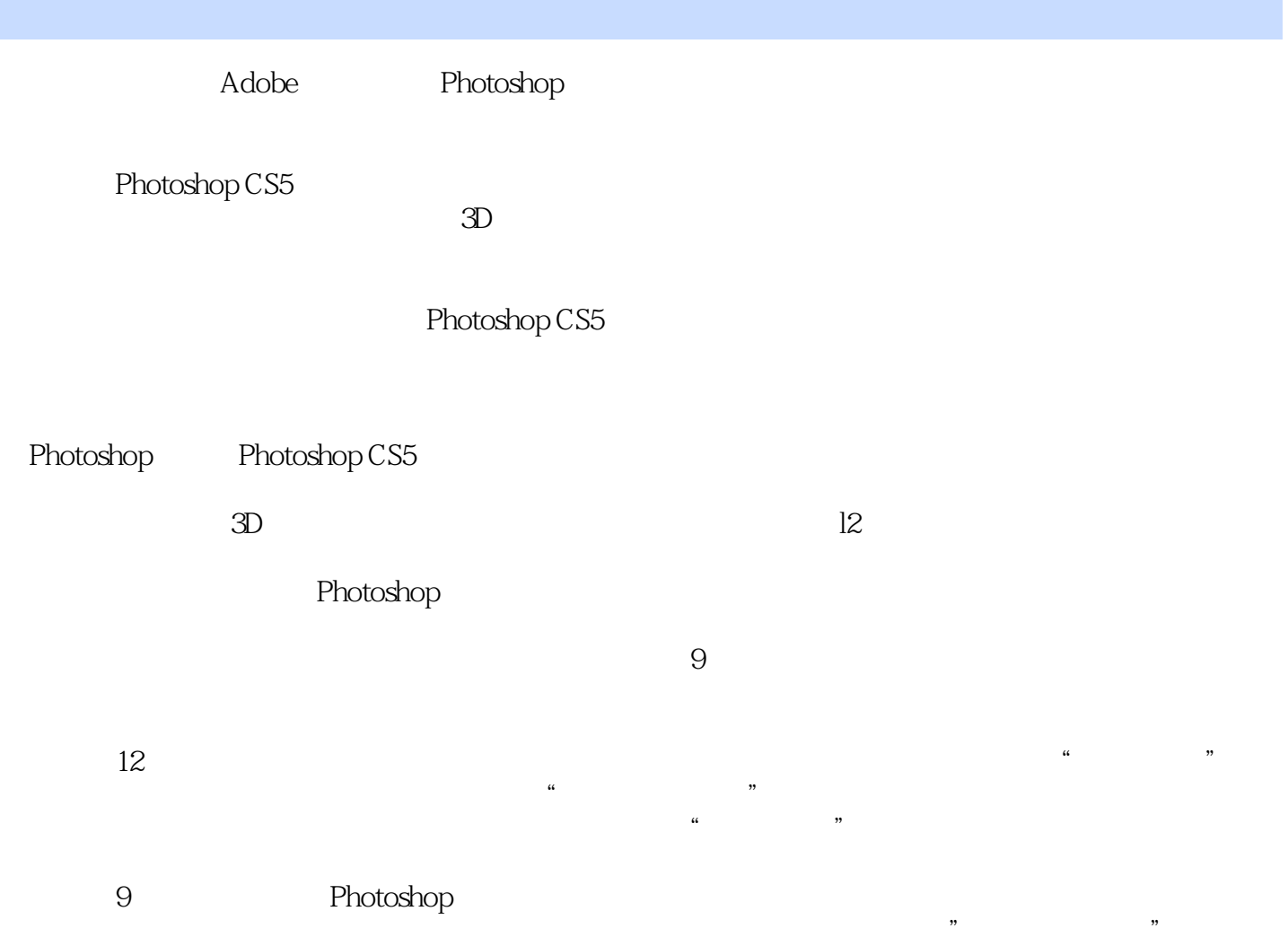

## <<Photoshop CS5 >>>

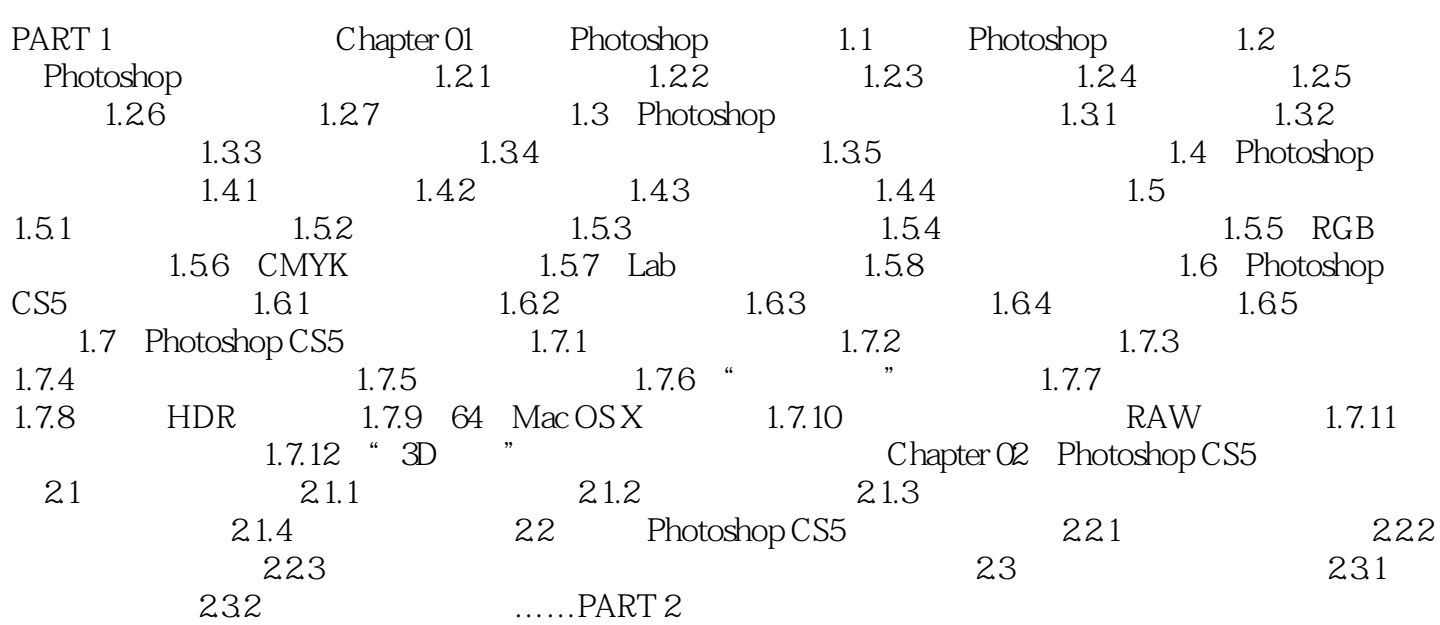

<<Photoshop CS5 >>>

## <<Photoshop CS5 >>

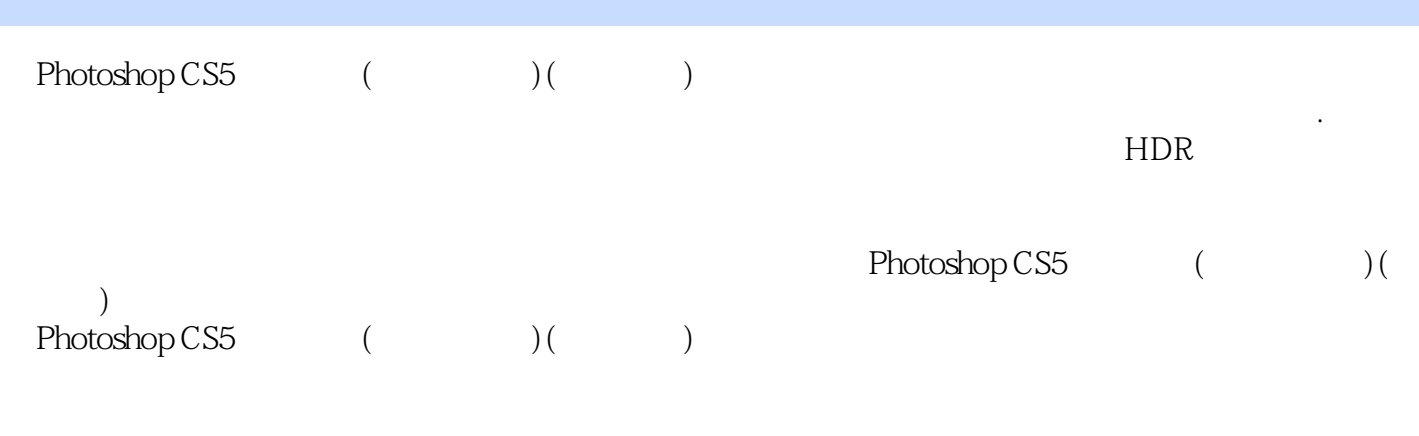

 $\mu$  , and  $\mu$  , and  $\mu$  , and  $\mu$  , and  $\mu$  , and  $\mu$  , and  $\mu$  , and  $\mu$ 

 $\frac{a}{\sqrt{a}}$  , and  $\frac{a}{\sqrt{a}}$  , and  $\frac{a}{\sqrt{a}}$  , and  $\frac{a}{\sqrt{a}}$  $\mathcal{M}$ 

相关技术,章末将多种题型融入"拓展项目练习"。

*Page 5*

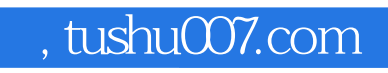

## <<Photoshop CS5 >>

本站所提供下载的PDF图书仅提供预览和简介,请支持正版图书。

更多资源请访问:http://www.tushu007.com